## **packages.tex (Protokoll)**

%Zweispaltiger Satz

```
\usepackage{multicol}
```
%Grafiken

\usepackage{graphicx}

%Seitenabstände

```
\usepackage[bindingoffset=0.5cm,inner=1.75cm,outer=1.75cm,
     top=2.0cm,bottom=1.5cm,includehead foot]{geometry}
```
%Zeilennummern

\usepackage{lineno}

%Weitere Pakete

```
\usepackage[absolute]{textpos}
\usepackage{pdfpages}
```
%Endnote-Missbrauch für Anhänge

```
\usepackage{endnotes}
\renewcommand{\notesname}{\protect\section{Anhang}}
```
%Hyperlinks und weiteres PDF-Zeug

```
\usepackage{hyperref}
\hypersetup{pdftitle=Protokoll vom \sitzungsdatum,
     pdfsubject=Protokoll,
     pdfauthor=StuRa TU Dresden - \autor,
    pdfborder={0 0 0}, pdfcreator=LaTeX}
```
%Eurosymbol

\usepackage{eurosym}

%Kopfzeile, Fußzeile, Seitenzahl

```
\usepackage{fancyhdr}
\pagestyle{fancy}
\fancyhead[L]{Protokoll}
\fancyfoot[C]{\thepage}
```

```
Last
update:<br>2021/01/30 allgemein:sitzungsvorstand:vorlagen:sitzungsunterlagen:tex:packages_protokoll https://wiki.stura.tu-dresden.de/doku.php?id=allgemein:sitzungsvorstand:vorlagen:sitzungsunterlagen:tex:packages_protokoll&re
13:55
```

```
\renewcommand{\sectionmark}[1]{\markboth{#1}{}}
\rhead{\sitzungsdatum}
\renewcommand{\footrulewidth}{0.4pt}
```
%Antrag, Infotop, Wahl/Entsendung

```
\newcommand{\antrag}[3]{\textbf{Antragsteller:} #1\\
\\\textbf{Antragstext\\}
    #2\\ \\\textbf{Begründung\\}#3 \\ \\\textbf{Diskussion und
Nachfragen}\\}
\newcommand{\infotop}[2]{\textbf{Antragsteller:} #1 \\ \\ #2\\ \\
\\\textbf{Diskussion und Nachfragen}}
\newcommand{\wahlx}[3]{\vspace*{0.25cm}\hrule\vspace*{0.25cm}
\textbf{Antragsteller:} #1\\ \\\textbf{angestrebter
     Tätigkeitsbereich: } #2\\ \\\textbf{Begründung\\}#3 \\
\\\textbf{Diskussion und Nachfragen}\\}
```
%Kommandos GF-Protokolle (\gf, \gfsmall, \gflist{dateiname}{datum})

```
\newcommand{\gf}[2]{
\subsection{GF-Protokoll vom #2}
Siehe Anhang ab Seite \pageref{#1}.
\addtoendnotes{\protect\gflist{#1}{#2}}
}
\newcommand{\gfsmall}[2]{
\subsection{GF-Protokoll vom #2}
Siehe Anhang ab Seite \pageref{#1}.
\addtoendnotes{\protect\gflistsmall{#1}{#2}}
}
\newcommand{\gflist}[2]{
\includepdf[pagecommand={\subsection{GF-Protokoll vom #2}\label{#1}},
     pages=1,scale=0.95,offset=0 -25]{protokolle/#1}
\includepdf[pagecommand={}, pages=2-,scale=0.95, offset= 0
-10]{protokolle/#1}
}
\newcommand{\gflistsmall}[2]{
\includepdf[pagecommand={\subsection{GF-Protokoll vom #2}\label{#1}},
     pages=1,scale=0.95,offset=0 -25]{protokolle/#1}
}
```
%Kommando Anhang (\anhang, \anhangsmall{dateipfad, titel})

```
\newcommand{\anhang}[2]{siehe Anhang ab Seite \pageref{#1}\addtoendnotes
     {\protect\anh{#1}{#2}}}
\newcommand{\anhangsmall}[2]{siehe Anhang ab Seite
\pageref{#1}\addtoendnotes
     {\protect\anhsmall{#1}{#2}}}
\newcommand{\anh}[2]{
    \includepdf[pagecommand={\subsection{#2}\label{#1}},
     pages=1,scale=0.85,offset=0 -25]{#1}
```

```
\includepdf[pagecommand={}, pages=2-,scale=0.85, offset= 0 -10]{#1}
}
\newcommand{\anhsmall}[2]{
     \includepdf[pagecommand={\subsection{#2}\label{#1}},
     pages=1,scale=0.85,offset=0 -25]{#1}
}
%Dokumentstart \begin{document}
\titlehead{
     \begin{tabular}[b]{c}
          \includegraphics[height=2.1cm,
          keepaspectratio=true]{bilder/Logo_Graustufen.jpg}\\
     \end{tabular}
     \hfill
     \vskip5pt \hrule}
\title{Protokoll vom \sitzungsdatum}
\author{\normalsize{Erstellt am \today { }von \autor.}}
\det{\}\maketitle
Versammlungsleiter: \versammlungsleiter \\
Protokollant: \protokoll \\
\setminusSitzungsbeginn: \sitzungsbeginn \\
Sitzungsende: \sitzungsende \\
\setminusEs sind \anwesend\, von \mitglieder\, StuRa-Mitgliedern anwesend. Der StuRa
ist somit \beschlussfaehig.
```

```
\setcounter{tocdepth}{2}
\tableofcontents
```
\newpage

```
\linenumbers
\setpagewiselinenumbers
\def\linenumberfont{\normalfont\small\sffamily}
\modulolinenumbers[5]
```

```
\setlength{\columnsep}{1cm}
```

```
\begin{multicols}{2}
```
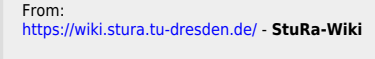

Permanent link: **[https://wiki.stura.tu-dresden.de/doku.php?id=allgemein:sitzungsvorstand:vorlagen:sitzungsunterlagen:tex:packages\\_protokoll&rev=1490628779](https://wiki.stura.tu-dresden.de/doku.php?id=allgemein:sitzungsvorstand:vorlagen:sitzungsunterlagen:tex:packages_protokoll&rev=1490628779)** Last update: **2021/01/30 13:55**

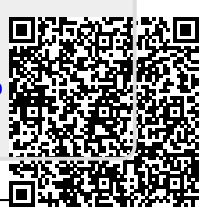